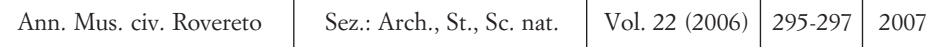

## FILIPPO PROSSER & ALESSIO BERTOLLI

## NUOVA COMBINAZIONE IN BRASSICA (BRASSICACEAE)

**Abstract** - FILIPPO PROSSER & ALESSIO BERTOLLI - New combination in *Brassica (Brassicaceae)*.

Recent genetic research and new nomenclature trends suggest that Guenthera repanda subsp. baldensis is prudently to be referred to Brassica.

Key words: Brassica repanda subsp. baldensis, new combination

Riassunto - FILIPPO PROSSER & ALESSIO BERTOLLI - Nuova combinazione in Brassica (Brassicaceae).

Alla luce di recenti studi genetici e delle attuali tendenze nomenclaturali appare più prudente riferire Guenthera repanda subsp. baldensis al genere Brassica.

Parole chiave: Brassica repanda subsp. baldensis, nuova combinazione

*Brassica repanda* (Willd.) DC. subsp. *baldensis* (Prosser & Bertolli) Prosser & Bertolli, comb. nov.

= Guenthera repanda (Willd.) Gómez-Campo subsp. baldensis Prosser & Bertolli, Willdenowia, 37 (1): 192, 2007.

Lo studio genetico di WARWIK & SAUDER (2005) non offre sostegno al genere Guenthera, recentemente rivalutato da GÓMEZ-CAMPO (2003): le tre specie afferenti a questo genere considerate in tale ricerca (Brassica elongata Ehrh. [=Guen*thera elongata* (Ehrh.) Andr. in Bess.], *B. gravinae* Ten.  $\equiv G$ . *gravinae* (Ten.) Gómez-Campo] e B. repanda (Willd.) DC. [=G. repanda (Willd.) Gómez-Campo]) cadono infatti in cladi differenti sulla base delle sequenze ITS e trnL, analizzate sia singolarmente sia congiuntamente. D'altra parte il medesimo studio,

come molti altri precedenti (YANAGINO et al., 1987; WARWICK & BLACK, 1991; WARWICK et al., 1992; WARWICK & BLACK, 1997a; WARWICK & BLACK, 1997b; KOCH et al., 2003), mostra che il genere Brassica è altamente polifiletico e che quindi andrebbe suddiviso. Stante questa situazione, appare prudente al momento riferire Guenthera repanda (Willd.) Gómez-Campo subsp. baldensis Prosser & Bertolli (agosto 2007) al genere *Brassica*, in attesa che ulteriori ricerche chiariscano la sistematica del genere Brassica. Si nota anche che recenti checklist (vedi ad es. CONTI et al., 2005) o trattazioni della famiglia (APPEL & AL-SHEHBAZ, 2003) non accolgono il genere *Guenthera* e preferiscono attenersi a Brassica.

## RINGRAZIAMENTI

Si ringrazia Gabriele Galasso (Museo Civico di Storia Naturale di Milano) per il determinante aiuto.

## BIBLIOGRAFIA

- APPEL O. & AL-SHEHBAZ I. A., 2003 Cruciferae. In: KUBITZKI K. & BAYER C. (edit.) -Vol. 5. Flowering Plants. Dicotyledons. Malvales, Capparales and Non-betalain Caryophyllales, 75-174. In: KUBITZKI K. (edit.): The Families and Genera of Vascular Plants. Springer, Berlin, Heidelberg, Barcelona, Hong Kong, London, Milan, Paris, Tokio.
- CONTI F., ABBATE G., ALESSANDRINI A., BLASI C. (eds.), 2005 An Annotated Checklist of the Italian Vascular Flora. Palombi editori, Roma, 420 pp.
- GÓMEZ-CAMPO C., 2003 The genus Guenthera Andr. in Bess. (Brassicaceae, Brassiceae). Anales Jard. Bot. Madrid, 60 (2002, 2): 301-307.
- KOCH M., AL-SHEHBAZ I. A. & MUMMENHOFF K., 2003 Molecular Systematics, Evolution, and Population Biology in the Mustard Family (Brassicaceae). Ann. Missouri Bot. Gard., 90 (2): 151-171.
- PROSSER F. & BERTOLLI A., 2007 A new subspecies of Guenthera repanda (Brassicaceae) from Mt Baldo (SE Prealps, Italy). Willdenowia, 37 (1): 191-198.
- WARWIK S. I. & SAUDER C. A., 2005 Phylogeny of tribe Brassiceae (Brassicaceae) based on chloroplast restriction site polymorphisms and nuclear ribosomal internal transcribed spacer and cloroplast *trn*L intron sequences. *Can. J. Bot.*, 83 (5): 467-483.
- WARWICK S. I. & BLACK L. D., 1991 Molecular systematics of *Brassica* and allied genera (Subtribe Brassicinae, Brassiceae) - chloroplast genome and cytodeme congruence. Theor. Appl. Genet., 82: 81-92.
- WARWICK S. L. & BLACK L. D., 1997a Phylogenetic implications of chloroplast DNA

restriction site variation in subtribes Raphaninae and Cakilinae (Brassicaceae, tribe Brassiceae). Can. J. Bot., 75 (6): 960-973.

- WARWICK S. I. & BLACK L. D., 1997b Molecular phylogenies from theory to application in Brassica and allies (Tribe Brassiceae, Brassicaceae). Opera Bot., 132: 159-168.
- WARWICK S. I., BLACK L. D. & AGUINAGALDE I., 1992 Molecular systematics of Brassica and allied genera (Subtribe Brassicinae, Brassiceae) - chloroplast DNA variation in the genus Diplotaxis. Theor. Appl. Genet., 83: 839-850.
- YANAGINO T., TAKAHATA Y. & HINATA K., 1987 Chloroplast DNA variations among diploid species in *Brassica* and allied genera. Japan. J. Genet., 62: 119-125.

Indirizzo degli autori:

Filippo Prosser & Alessio Bertolli - Museo Civico, Borgo S. Caterina 41, I-38068 Rovereto e-mail: prosserfilippo@museocivico.rovereto.tn.it; bertollia@yahoo.com